# Package 'pastboon'

August 22, 2024

Type Package

Title Simulation of Parameterized Stochastic Boolean Networks

Version 0.1.2

#### Description

A Boolean network is a particular kind of discrete dynamical system where the variables are simple binary switches. Despite its simplicity, Boolean network modeling has been a successful method to describe the behavioral pattern of various phenomena. Applying stochastic noise to Boolean networks is a useful approach for representing the effects of various perturbing stimuli on complex systems. A number of methods have been developed to control noise effects on Boolean networks using parameters integrated into the update rules. This package provides functions to examine three such methods: Boolean network with perturbations (BNp), de-scribed by Trairatphisan et al. (2013) [<doi:10.1186/1478-811X-11-46>](https://doi.org/10.1186/1478-811X-11-46), stochastic discrete dynamical systems (SDDS), proposed by Murrugarra et al. (2012) [<doi:10.1186/1687-4153-2012-](https://doi.org/10.1186/1687-4153-2012-5) [5>](https://doi.org/10.1186/1687-4153-2012-5), and Boolean network with probabilistic edge weights (PEW), presented by Deritei et al. (2022) [<doi:10.1371/journal.pcbi.1010536>](https://doi.org/10.1371/journal.pcbi.1010536). This package includes source code derived from the 'BoolNet' package, which is licensed under the Artistic License 2.0.

Author Mohammad Taheri-Ledari [aut, cre, cph]

(<<https://orcid.org/0009-0007-9132-077X>>), Kaveh Kavousi [ctb] (<<https://orcid.org/0000-0002-1906-3912>>), Sayed-Amir Marashi [ctb] (<<https://orcid.org/0000-0001-9801-7449>>), Authors of BoolNet [ctb] (Original authors of the BoolNet package), Troy D. Hanson [ctb] (Contributed uthash macros)

Maintainer Mohammad Taheri-Ledari <mo.taheri@ut.ac.ir>

**Depends**  $R (= 3.5.0)$ 

Suggests BoolNet

License Artistic-2.0

Encoding UTF-8

LazyData true

NeedsCompilation yes

BugReports <https://github.com/taherimo/pastboon/issues>

Repository CRAN

Date/Publication 2024-08-22 08:50:03 UTC

# <span id="page-1-0"></span>**Contents**

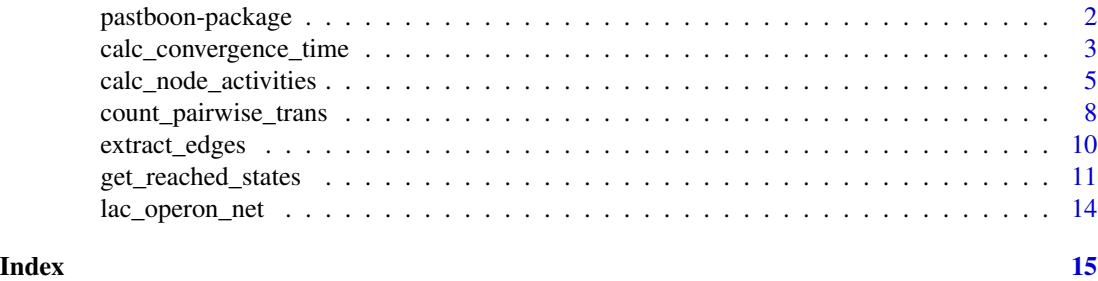

pastboon-package *Simulation of Parameterized Stochastic Boolean Networks*

#### Description

A Boolean network is a particular kind of discrete dynamical system where the variables are simple binary switches. Despite its simplicity, Boolean network modeling has been a successful method to describe the behavioral pattern of various phenomena. Applying stochastic noise to Boolean networks is a useful approach for representing the effects of various perturbing stimuli on complex systems. A number of methods have been developed to control noise effects on Boolean networks using parameters integrated into the update rules. This package provides functions to simulate and analyze three such methods: *Boolean network with perturbations* (BNp), described by Trairatphisan et al., *stochastic discrete dynamical systems* (SDDS), proposed by Murrugarra et al., and *Boolean network with probabilistic edge weights* (PEW), presented by Deritei et al. The package includes source code derived from the BoolNet package, which is licensed under the Artistic License 2.0.

#### Details

Applying perturbations to a standard deterministic Boolean network involves altering its update rules. Manipulating the logical functions usually requires a thorough understanding of the reasoning behind the Boolean equations and may lead to a loss of the network's main functional characteristics, which often need to be preserved. An alternative approach to perturbing a Boolean network is to introduce stochastic noise and control its effect through a set of parameters integrated into the logical functions. This approach offers the advantage of allowing partial activation or inhibition of nodes.

In pastboon, three parameterization methods are implemented to control the stochastic noise effect on Boolean networks:

- BNp, *Boolean network with perturbations* (Trairatphisan et al.)
- SDDS, *Stochastic discrete dynamical systems* (Murrugarra et al.)
- PEW, *Boolean network with probabilistic edge weights* (Deritei et al.)

Given a Boolean network, its parameterization method, and the parameter values, useful insights can be gained from network simulations using the functions provided in this package. Node activities (the average state of the nodes at each time-step) in the form of a time-series can be calculated using [calc\\_node\\_activities](#page-4-1). By having a time-series representing node activities, the time-step at <span id="page-2-0"></span>which the network reaches a steady-state distribution can be estimated using [calc\\_convergence\\_time](#page-2-1). Additionally, the states reached after starting a Boolean network from a given set of initial states can be sampled over specified time-steps using [get\\_reached\\_states](#page-10-1). The number of pairwise transitions between a given set of states can be obtained using [count\\_pairwise\\_trans](#page-7-1). Finally, the edges of a Boolean network can be extracted using [extract\\_edges](#page-9-1).

This package includes source code derived from the BoolNet package, which is licensed under the Artistic License 2.0. Specifically, the C code for simulating Boolean networks and its R interface code were initially taken from the BoolNet package but have been substantially altered (particularly the C code) to meet our purposes.

#### Author(s)

Mohammad Taheri-Ledari [aut, cre, cph] <mo.taheri@ut.ac.ir>

Kaveh Kavousi [ctb]

Sayed-Amir Marashi [ctb]

Authors of BoolNet [ctb]

Troy D. Hanson [ctb]

### References

Trairatphisan, P., Mizera, A., Pang, J., Tantar, A. A., Schneider, J., & Sauter, T. (2013). Recent development and biomedical applications of probabilistic Boolean networks. *Cell communication and signaling*, 11, 1-25.

Murrugarra, D., Veliz-Cuba, A., Aguilar, B., Arat, S., & Laubenbacher, R. (2012). Modeling stochasticity and variability in gene regulatory networks. *EURASIP Journal on Bioinformatics and Systems Biology*, 2012, 1-11.

Deritei, D., Kunšič, N., & Csermely, P. (2022). Probabilistic edge weights fine-tune Boolean network dynamics. *PLoS Computational Biology*, 18(10), e1010536.

Müssel, C., Hopfensitz, M., & Kestler, H. A. (2010). BoolNet—an R package for generation, reconstruction and analysis of Boolean networks. *Bioinformatics*, 26(10), 1378-1380.

<span id="page-2-1"></span>calc\_convergence\_time *Calculate convergence time-step for node activities*

#### **Description**

Given a node activity time-series for a set of variables node\_act, this function calculates the timestep from which the changes in all the curves are below threshold for window\_size consecutive time-steps.

#### Usage

```
calc_convergence_time(node_act, threshold, window_size = 1)
```
#### <span id="page-3-0"></span>Arguments

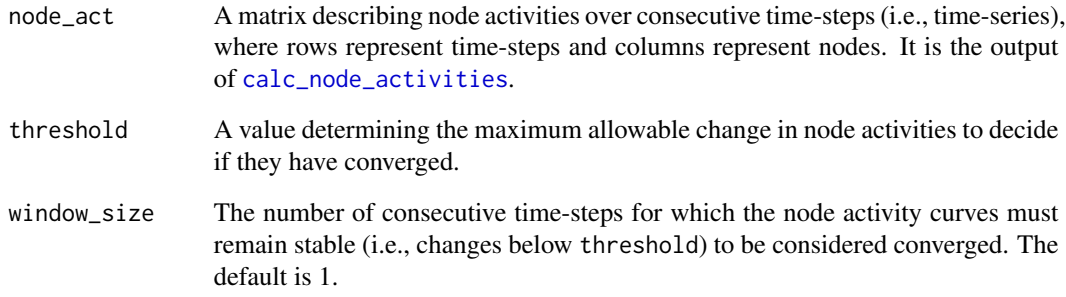

# Details

The function checks if the changes in all node activity curves are less than threshold for window\_size consecutive time-steps. If this condition is met, the node activity curves are considered to have converged to their stable values, and the convergence time-step (the starting point of the window) is returned. Since node activities represent marginal probabilities of the nodes being active at each time-step, convergence indicates that the steady-state distribution of the corresponding Boolean network has been reached, meaning that the probability of being in each state of the network no longer changes significantly.

#### Value

The time-step at which convergence occurs. If no convergence is detected, NA is returned.

# Examples

```
# Load the example network
data(lac_operon_net)
# Define parameters for the SDDS method
props <- rep(0.95, length(lac_operon_net$genes))
params \le list(p00 = props, p01 = props, p10 = props, p11 = props)
# Get node activities after simulation using the SDDS method
node_act <- calc_node_activities(lac_operon_net, method = "SDDS", params = params,
    steps = 100, repeats = 10000)
# Calculate the convergence time
convergence_time <- calc_convergence_time(node_act, threshold = 0.01)
# Print the convergence time
print(convergence_time)
```
<span id="page-4-1"></span><span id="page-4-0"></span>calc\_node\_activities *Calculate activity rate for each node*

# Description

Calculates the activity rate of the nodes (i.e., the number of times a node is active, i.e., ON, divided by the number of repeats) for a specified number of time-steps.

# Usage

```
calc_node_activities(net, method = c("BNp", "SDDS", "PEW"), params, steps,
                     repeats = 1000, initial_prob = NULL, last_step = FALSE,
                     asynchronous = TRUE, update_prob = NULL)
```
### Arguments

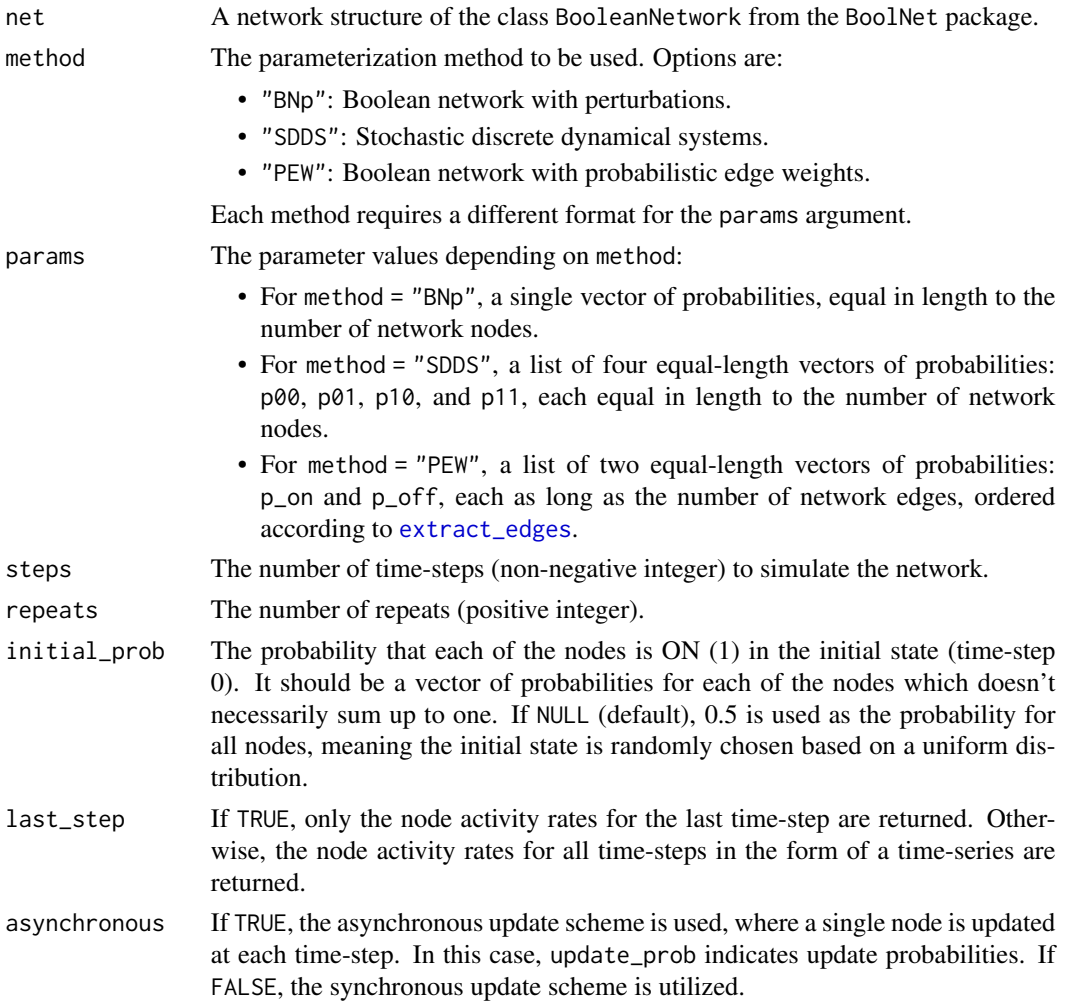

update\_prob The probability of updating each variable (node) in each time-step when asynchronous = TRUE. It should be a vector of probabilities for each of the nodes which sums up to one. If NULL (default), nodes are updated randomly based on a uniform distribution. If asynchronous = FALSE, this argument is ignored.

#### Details

By incorporating stochasticity into the update rule of a Boolean network and repeating the simulation several times, the average value of each node across the repeats can be considered as a continuous variable. This approach transforms discrete binary variables into continuous ones, enabling continuous analysis methods applicable for studying the dynamic behavior of the Boolean network. This function calculates the average value (i.e., node activity rate) of each network node at each time-step.

#### Value

If last\_step = TRUE, a vector with a length equal to the number of network nodes, representing the activity rate of each node at the last time-step, is returned. If last\_step = FALSE, a matrix with steps + 1 rows (where the first row corresponds to time-step 0) and length(net\$genes) columns (representing node activities at each time-step) is returned. The order of the nodes in the vector or columns (depending on last\_step) is the same as net\$genes.

#### References

Golinelli, O., & Derrida, B. (1989). Barrier heights in the Kauffman model. *Journal De Physique*, 50(13), 1587-1601. Shmulevich, I., Dougherty, E. R., & Zhang, W. (2002). Gene perturbation and intervention in probabilistic Boolean networks. *Bioinformatics*, 18(10), 1319-1331.

Shmulevich, I., Dougherty, E. R., & Zhang, W. (2002). Gene perturbation and intervention in probabilistic Boolean networks. *Bioinformatics*, 18(10), 1319-1331.

Trairatphisan, P., Mizera, A., Pang, J., Tantar, A. A., Schneider, J., & Sauter, T. (2013). Recent development and biomedical applications of probabilistic Boolean networks. *Cell communication and signaling*, 11, 1-25.

Murrugarra, D., Veliz-Cuba, A., Aguilar, B., Arat, S., & Laubenbacher, R. (2012). Modeling stochasticity and variability in gene regulatory networks. *EURASIP Journal on Bioinformatics and Systems Biology*, 2012, 1-11.

Deritei, D., Kunšič, N., & Csermely, P. (2022). Probabilistic edge weights fine-tune Boolean network dynamics. *PLoS Computational Biology*, 18(10), e1010536.

#### Examples

# >>>>>>>>>>>>>>>> Load network and generate random initial states <<<<<<<<<<<<<<<<<

```
# Load the example network
data(lac_operon_net)
# Define plot function
plot_node_activities <- function(node_activities) {
 old_par <- par(no.readonly = TRUE)
 layout(matrix(c(1, 2), nrow = 1), width = c(4, 1))
```

```
par(max = c(5, 4, 4, 0))maplot(1:nvow(node_activityities), node_activities, type = "l", frame = TRUE, lwd = 2,
      lty = 1, xlab = "Time-step", ylab = "Node activity")
  par(max = c(5, 0, 4, 2))plot(c(0, 1), type = "n", axes = FALSE, xlab = "")legend("center", colnames(node_activities), col = seq_len(ncol(node_activities)),
      cex = 0.5, fill = seq\_len(ncol(node\_activityities)))layout(1)
  par(old_par)
}
# >>>>>>>>>>>>>>>>>>>>>>>>>>>>>>>>>> Method: BNp <<<<<<<<<<<<<<<<<<<<<<<<<<<<<<<<<<<
# Define the parameters for the BNp method
params <- rep(0.05, length(lac_operon_net$genes))
# Get node activities after simulation using the BNp method
node_act <- calc_node_activities(lac_operon_net, method = "BNp", params = params,
    steps = 100, repeats = 10000)
# Plot node activities
plot_node_activities(node_act)
# >>>>>>>>>>>>>>>>>>>>>>>>>>>>>>>>>> Method: SDDS <<<<<<<<<<<<<<<<<<<<<<<<<<<<<<<<<<
# Define the parameters for the SDDS method
props <- rep(0.95, length(lac_operon_net$genes))
params \leq 1ist(p00 = props, p01 = props, p10 = props, p11 = props)
# Get node activities after simulation using the SDDS method
node_act <- calc_node_activities(lac_operon_net, method = "SDDS", params = params,
    steps = 100, repeats = 10000)
# Plot node activities
plot_node_activities(node_act)
# >>>>>>>>>>>>>>>>>>>>>>>>>>>>>>>>>> Method: PEW <<<<<<<<<<<<<<<<<<<<<<<<<<<<<<<<<<<
# Extract edges from the network
edges <- extract_edges(lac_operon_net)
# Define the parameters for the PEW method
p_on <- runif(nrow(edges))
p_off <- runif(nrow(edges))
params \leftarrow list(p\_on = p\_on, p\_off = p\_off)# Get node activities after simulation using the PEW method
node_act <- calc_node_activities(lac_operon_net, method = "PEW", params = params,
    steps = 100, repeats = 10000)
# Plot node activities
plot_node_activities(node_act)
```
<span id="page-7-1"></span><span id="page-7-0"></span>count\_pairwise\_trans *Count pairwise transitions between a given set of states*

# Description

Counts the frequencies of transitions between each pair of states from a given set of states.

# Usage

```
count_pairwise_trans(net, method = c("BNp", "SDDS", "PEW"), params, states,
                     steps = 1, repeats = 1000, asynchronous = TRUE,
                     update_prob = NULL)
```
# Arguments

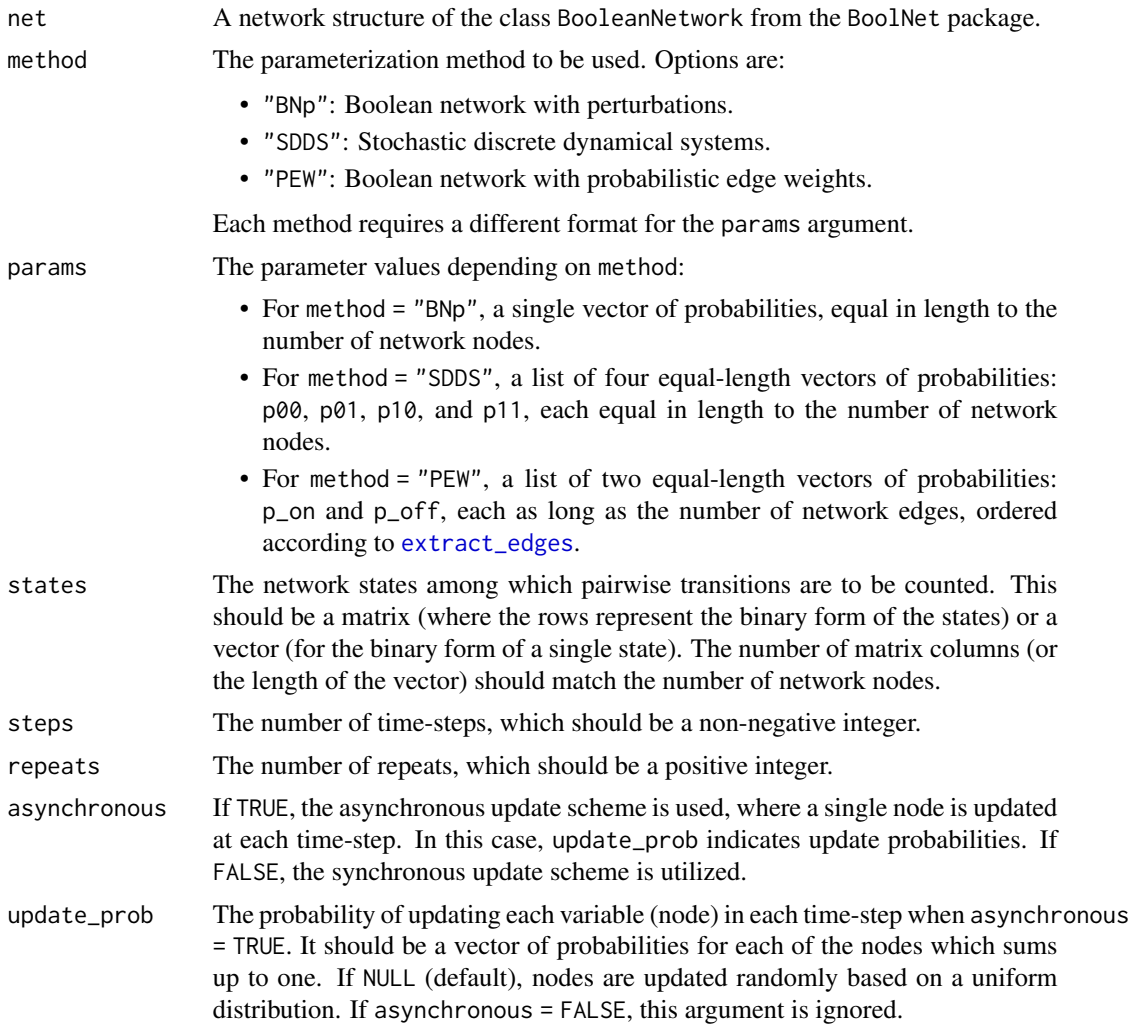

#### Details

Counting the number of transitions between each pair of states reveals the reachability of one state from another. This function performs simulations by starting from each state in states for steps time-steps and repeats iterations, and counts the number of transitions to other states in states.

#### Value

A matrix where each element (i, j) represents the number of transitions from the *i*th state to the *j*th state across steps time-steps and repeats iterations.

#### References

Golinelli, O., & Derrida, B. (1989). Barrier heights in the Kauffman model. *Journal De Physique*, 50(13), 1587-1601.

Shmulevich, I., Dougherty, E. R., & Zhang, W. (2002). Gene perturbation and intervention in probabilistic Boolean networks. *Bioinformatics*, 18(10), 1319-1331.

Trairatphisan, P., Mizera, A., Pang, J., Tantar, A. A., Schneider, J., & Sauter, T. (2013). Recent development and biomedical applications of probabilistic Boolean networks. *Cell communication and signaling*, 11, 1-25.

Murrugarra, D., Veliz-Cuba, A., Aguilar, B., Arat, S., & Laubenbacher, R. (2012). Modeling stochasticity and variability in gene regulatory networks. *EURASIP Journal on Bioinformatics and Systems Biology*, 2012, 1-11.

Deritei, D., Kunšič, N., & Csermely, P. (2022). Probabilistic edge weights fine-tune Boolean network dynamics. *PLoS Computational Biology*, 18(10), e1010536.

#### Examples

# >>>>>>>>>>>>>>>> Load network and generate random initial states <<<<<<<<<<<<<<<<<

```
# Load the example network
data(lac_operon_net)
```

```
# Generate some random states
states <- matrix(sample(c(0, 1), 10 * length(lac_operon_net$genes),
   replace = TRUE), nrow = 10, ncol = length(lac_operon_net$genes))
```
# >>>>>>>>>>>>>>>>>>>>>>>>>>>>>>>>>> Method: BNp <<<<<<<<<<<<<<<<<<<<<<<<<<<<<<<<<<<

```
# Define the parameters for the BNp method
params <- rep(0.05, length(lac_operon_net$genes))
```

```
# Obtain frequency of pairwise transitions
pairwise_trans <- count_pairwise_trans(lac_operon_net, states = states,
   method = "BNp", params = params, steps = 100, repeats = 10)
```
# >>>>>>>>>>>>>>>>>>>>>>>>>>>>>>>>>> Method: SDDS <<<<<<<<<<<<<<<<<<<<<<<<<<<<<<<<<<

# Define the parameters for the SDDS method props <- rep(0.95, length(lac\_operon\_net\$genes))

```
params \le list(p00 = props, p01 = props, p10 = props, p11 = props)
# Obtain frequency of pairwise transitions
pairwise_trans <- count_pairwise_trans(lac_operon_net, states = states,
    method = "SDDS", params = params, steps = 100, repeats = 10)
# >>>>>>>>>>>>>>>>>>>>>>>>>>>>>>>>>> Method: PEW <<<<<<<<<<<<<<<<<<<<<<<<<<<<<<<<<<<
# Extract edges from the network
edges <- extract_edges(lac_operon_net)
# Define the parameters for the PEW method
p_on <- runif(nrow(edges))
p_off <- runif(nrow(edges))
params \leq list(p_on = p_on, p_off = p_off)
# Obtain frequency of pairwise transitions
pairwise_trans <- count_pairwise_trans(lac_operon_net, states = states,
    method = "PEW", params = params, steps = 100, repeats = 10)
```
<span id="page-9-1"></span>extract\_edges *Extract edges from a Boolean network*

#### Description

Extracts the list of directed edges (links) from a given Boolean network.

#### Usage

```
extract_edges(net, node_names = TRUE)
```
#### Arguments

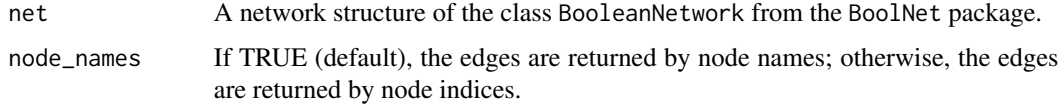

### Details

Since Boolean networks have a directed graph topology, this function extracts the list of directed edges from a given Boolean network.

### Value

A data frame where each row corresponds to a directed edge of the network and the two columns indicate the source and destination of each edge.

# <span id="page-10-0"></span>get\_reached\_states 11

# Examples

```
# Load the example network
data(lac_operon_net)
# Extract edges from the network
edges <- extract_edges(lac_operon_net)
```
<span id="page-10-1"></span>get\_reached\_states *Obtain the reached states*

# Description

Obtains the reached states after simulating a Boolean network for a specified number of time-steps.

### Usage

```
get_reached_states(net, method = c("BNp", "SDDS", "PEW"), params, steps,
                   repeats = NULL, initial_states = NULL, asynchronous = TRUE,
                   update_prob = NULL)
```
# Arguments

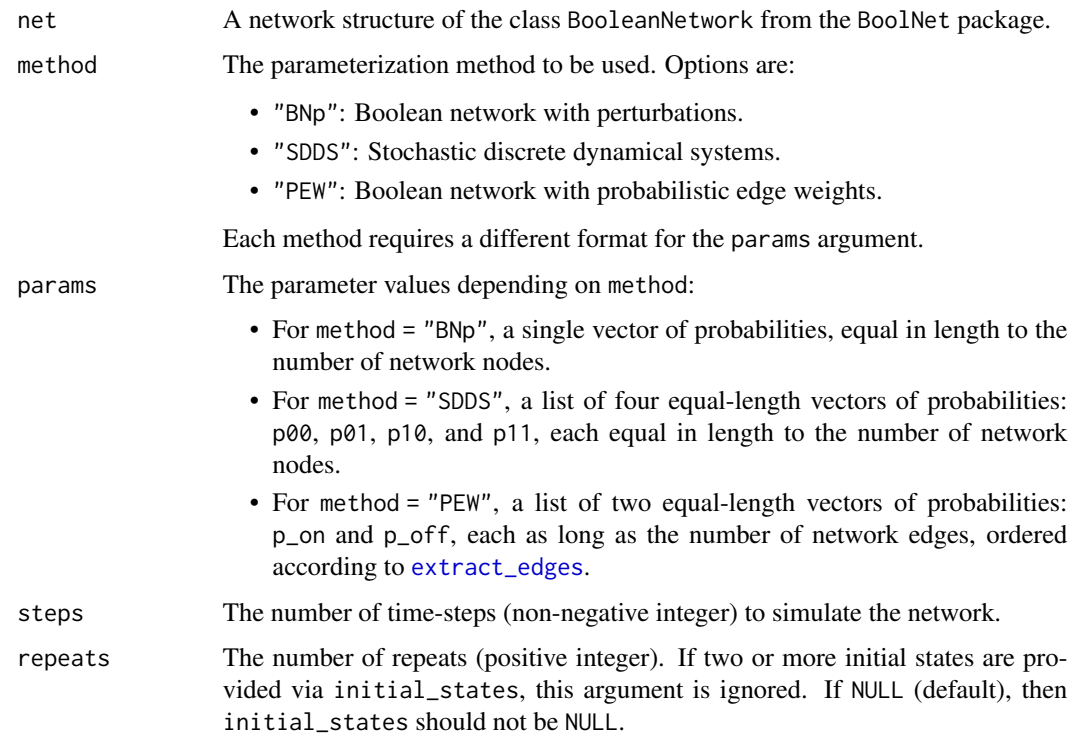

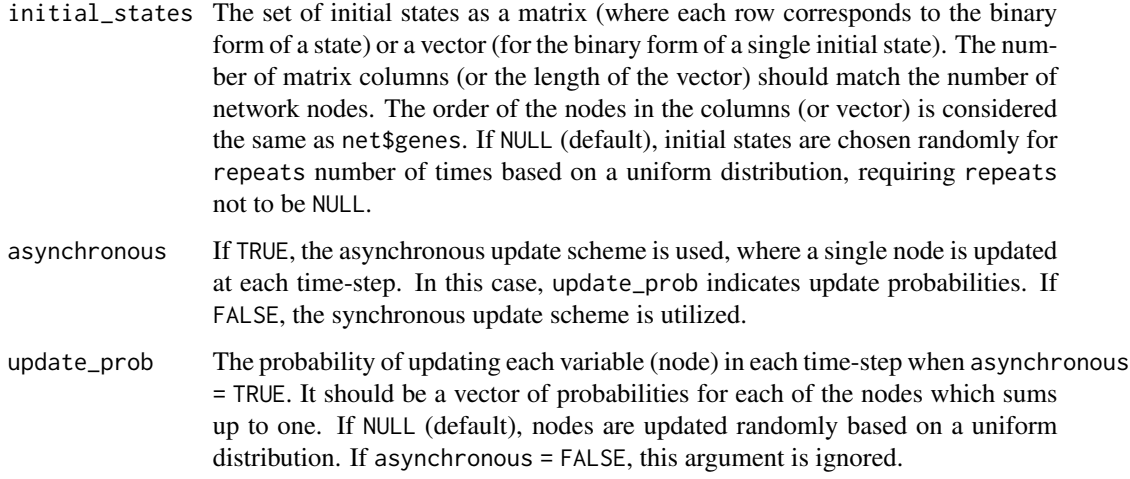

#### Details

This function returns the reached states (the states in the last time-step) after simulating a network for steps time-steps and repeating it for repeats number of times. If initial\_states is NULL, then the initial states are chosen randomly based on a uniform distribution for repeats number of times, resulting in repeats number of reached states. If two or more initial states are provided by the user, then the repeats argument is ignored, and one reached state is returned for each initial state. If repeats is NULL, the number of returned reached states equals the number of initial states (one reached state for each initial state). The arguments repeats and initial\_states should not both be NULL simultaneously.

#### Value

A matrix where each row is the binary form of a reached state, and each column corresponds to a network node. The order of the nodes in the columns is the same as net\$genes.

#### References

Golinelli, O., & Derrida, B. (1989). Barrier heights in the Kauffman model. *Journal De Physique*, 50(13), 1587-1601.

Shmulevich, I., Dougherty, E. R., & Zhang, W. (2002). Gene perturbation and intervention in probabilistic Boolean networks. *Bioinformatics*, 18(10), 1319-1331.

Trairatphisan, P., Mizera, A., Pang, J., Tantar, A. A., Schneider, J., & Sauter, T. (2013). Recent development and biomedical applications of probabilistic Boolean networks. *Cell communication and signaling*, 11, 1-25.

Murrugarra, D., Veliz-Cuba, A., Aguilar, B., Arat, S., & Laubenbacher, R. (2012). Modeling stochasticity and variability in gene regulatory networks. *EURASIP Journal on Bioinformatics and Systems Biology*, 2012, 1-11.

Deritei, D., Kunšič, N., & Csermely, P. (2022). Probabilistic edge weights fine-tune Boolean network dynamics. *PLoS Computational Biology*, 18(10), e1010536.

#### get\_reached\_states 13

#### Examples

```
# >>>>>>>>>>>>>>>> Load network and generate random initial states <<<<<<<<<<<<<<<<<
# Load the example network
data(lac_operon_net)
# Generate a single initial state
initial\_state \leq sample(c(\emptyset, 1), length(lac\_operator\_net\genes), replace = TRUE)
# Generate multiple (10) initial states
initial_states <- matrix(sample(c(0, 1), 10 * length(lac\_open_{net$genes}),replace = TRUE), nrow = 10, ncol = length(lac_operon_net$genes))
# >>>>>>>>>>>>>>>>>>>>>>>>>>>>>>>>>> Method: BNp <<<<<<<<<<<<<<<<<<<<<<<<<<<<<<<<<<<
# Define the parameters for the BNp method
params <- rep(0.05, length(lac_operon_net$genes))
# No initial states are provided
reached_states <- get_reached_states(lac_operon_net, method = "BNp", params = params,
    steps = 100, repeats = 10)
# A single initial state is provided
reached_states <- get_reached_states(lac_operon_net, method = "BNp", params = params,
   steps = 100, initial_states = initial_state, repeats = 10)
# Multiple initial states are provided
reached_states <- get_reached_states(lac_operon_net, method = "BNp", params = params,
    steps = 100, initial_states = initial_states)
# >>>>>>>>>>>>>>>>>>>>>>>>>>>>>>>>>> Method: SDDS <<<<<<<<<<<<<<<<<<<<<<<<<<<<<<<<<<
# Define the parameters for the SDDS method
props <- rep(0.95, length(lac_operon_net$genes))
params \le list(p00 = props, p01 = props, p10 = props, p11 = props)
# No initial states are provided
reached_states <- get_reached_states(lac_operon_net, method = "SDDS", params = params,
    steps = 100, repeats = 10)
# A single initial state is provided
reached_states <- get_reached_states(lac_operon_net, method = "SDDS", params = params,
    steps = 100, initial_states = initial_state, repeats = 10)
# Multiple initial states are provided
reached_states <- get_reached_states(lac_operon_net, method = "SDDS", params = params,
    steps = 100, initial_states = initial_states)
# >>>>>>>>>>>>>>>>>>>>>>>>>>>>>>>>>> Method: PEW <<<<<<<<<<<<<<<<<<<<<<<<<<<<<<<<<<<
# Extract edges from the network
edges <- extract_edges(lac_operon_net)
```

```
# Define the parameters for the PEW method
p_on <- runif(nrow(edges))
p_off <- runif(nrow(edges))
params \leq list(p_on = p_on, p_off = p_off)
# No initial states are provided
reached_states <- get_reached_states(lac_operon_net, method = "PEW", params = params,
    steps = 100, repeats = 10)
# A single initial state is provided
reached_states <- get_reached_states(lac_operon_net, method = "PEW", params = params,
    steps = 100, initial_states = initial_state, repeats = 10)
# Multiple initial states are provided
reached_states <- get_reached_states(lac_operon_net, method = "PEW", params = params,
    steps = 100, initial_states = initial_states)
```
lac\_operon\_net *The lactose operon Boolean network*

#### Description

The *lactose* operon (*lac* operon) Boolean network as proposed by Veliz-Cuba and Stigler.

#### Usage

data(lac\_operon\_net)

## Details

The data consists of an object lac\_operon\_net of the class BooleanNetwork (from the BoolNet package), describing the *lac* operon gene regulatory network with 10 genes and 3 inputs. The three inputs collectively indicate the concentration of glucose and lactose. Based on the synchronous update scheme, when extracellular glucose is available, the *lac* operon is OFF (having one steady-state attractor where all genes are OFF). Otherwise, depending on the extracellular lactose concentration, the operon will be OFF, bistable (having two attractors), or ON (all genes are ON).

#### References

Veliz-Cuba, A., & Stigler, B. (2011). Boolean models can explain bistability in the lac operon. *Journal of computational biology*, 18(6), 783-794.

#### Examples

```
# load the network
data(lac_operon_net)
# the network is stored in a variable called 'lac_operon_net'
print(lac_operon_net)
```
<span id="page-13-0"></span>

# <span id="page-14-0"></span>Index

calc\_convergence\_time, *[3](#page-2-0)*, [3](#page-2-0) calc\_node\_activities, *[2](#page-1-0)*, *[4](#page-3-0)*, [5](#page-4-0) count\_pairwise\_trans, *[3](#page-2-0)*, [8](#page-7-0)

extract\_edges, *[3](#page-2-0)*, *[5](#page-4-0)*, *[8](#page-7-0)*, [10,](#page-9-0) *[11](#page-10-0)*

get\_reached\_states, *[3](#page-2-0)*, [11](#page-10-0)

lac\_operon\_net, [14](#page-13-0)

pastboon *(*pastboon-package*)*, [2](#page-1-0) pastboon-package, [2](#page-1-0)